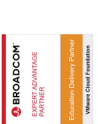

# **VMware Integrated Openstack: Install, Configure, Manage**

**Dieser fünftägige Kurs vermittelt Ihnen die Fähigkeiten zum Aufbau einer privaten Cloud mit VMware® Integrated OpenStack auf einem bewährten VMware SDDC. Durch eine Kombination aus Vorlesungen und praktischen Übungen werden in diesem Kurs Ihre Fähigkeiten zur Installation, Konfiguration und zum Management von VMware Integrated OpenStack erweitert. Sie lernen, wie Sie IaaS und PaaS mit fortschrittlichen Netzwerk- und Sicherheitsfunktionen für Endanwender mit VMware Integrated OpenStack anbieten können.**

#### **Kursinhalt**

- Course Introduction
- Introduction to VMware Integrated OpenStack
- VMware Integrated OpenStack Deployment
- VMware Integrated OpenStack Architecture
- Keystone Authentication
- Glance Images
- Networking with Neutron
- Managing Instances with Nova
- Cinder Block Storage
- Monitoring with Ceilometer
- Automating with Heat
- Troubleshooting Concepts
- Advanced Features

#### **Zielgruppe**

**VMware Integrated Openstack: Install, Configure, Manage**

VMware Integrated Openstack: Install, Configure, Manage

- Cloud Architects
- Systems Engineers
- Data Center Administrators

• Cloud Administrators with experience in a Service Provider or Managed Services Environment

#### **Voraussetzungen**

Für diesen Kurs müssen die folgenden Kurse absolviert werden:

- VMware vSphere: Install, Configure, Manage [V7] or equivalent knowledge
- VMware Integrated OpenStack Fundamentals [V6]
- VMware Network Virtualization Fundamentals [2017]

Grundlegende Kenntnisse der Linux-Administration und TCP/IP-Netzwerke sind hilfreich.

#### **Dieser Kurs im Web**

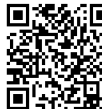

**国德新国** Alle tagesaktuellen Informationen und Möglichkeiten zur Bestellung finden Sie unter dem folgenden Link: www.experteach.de/go/**VIOM**

#### **Vormerkung**

Sie können auf unserer Website einen Platz kostenlos und unverbindlich für 7 Tage reservieren. Dies geht auch telefonisch unter 06074 4868-0.

#### **Garantierte Kurstermine**

Für Ihre Planungssicherheit bieten wir stets eine große Auswahl garantierter Kurstermine an.

#### **Ihr Kurs maßgeschneidert**

Diesen Kurs können wir für Ihr Projekt exakt an Ihre Anforderungen anpassen.

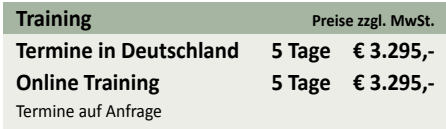

Stand 26.04.2024

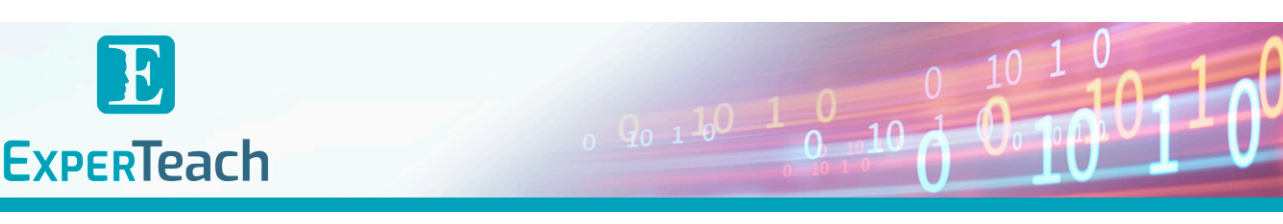

**VMware by Broadcom**

## Inhaltsverzeichnis

### **VMware Integrated Openstack: Install, Configure, Manage**

#### 1 Course Introduction

- **Introductions and course logistics**
- **Course objectives**
- **References and resources**

2 Introduction to VMware Integrated OpenStack

**• Describe what an OpenStack is**

**• Describe the services that make up VMware Integrated OpenStack**

- **Describe what VMware Integrated OpenStack is**
- **Describe what is NFV and how does VIO fit in**
- **Understand the licensing model of VIO**

**• Understand the use cases of VMware Integrated OpenStack**

3 VMware Integrated OpenStack Deployment

**• Understand the role of Kubernetes in the VIO control plane**

- **List the VMware Integrated OpenStack deployment aggregates models**
- **How to perform VIO high-availability deployment**
- **How to perform VIO compact installation**

**• Pre-requisites for installing VMware Integrated OpenStack**

**• How to use the HTML5 web UI / VIOCLI to check the deployment configurations and deployment running status**

- **Explain steps involved in patching VIO high availability setup**
- 4 VMware Integrated OpenStack Architecture
- **List the VMs deployed after a VMware Integrated OpenStack high-availability installation**
- **Describe the overall architecture of the VIO HA setup**
- **List the VIO services running within Kubernetes pods**
- **Describe the role of each service**
- **Understand SSL certificates in VIO**

#### 5 Keystone Authentication

- **Understand keystone use cases and services**
- **List the features offered by keystone in VIO**
- **How to integrate keystone with LDAP**

**• List the configuration, view logs, and database tables related to keystone**

#### 6 Glance Images

- **Understand Glance use case and its services**
- **List the features offered by Glance in VIO**
- **Explain how to create flavors and images**
- **Describe how to set up metadata, for example SPBM storage policy**

**• List the custom resources/logs and database tables related to Glance**

#### 7 Networking with Neutron

- **Understand the Neutron use case and its services**
- **Integrate Neutron with NSX-T Data Center**
- **List the custom resources, logs, and database tables related to Neutron**

#### 8 Managing Instances with Nova

- **Understand Nova use cases and services**
- **Understand regions, availability zones, and host**
- **Understand the concept of tenant VDC**
- **Nova support for multiple vCenter instances**
- **How to deploy an instance using Nova**
- **How to resize an instance and view the console logs**
- **Configuration and logs related to Nova service**

#### 9 Cinder Block Storage

- **Understand Cinder use cases and services**
- **List the features offered by Cinder**
- **Adding a persistent volume to an instance**
- **Explain the Snapshot of a Cinder volume and**
- **attach it to another instance**
- **List the custom resources, log files, and database tables related to Cinder**

#### 10 Monitoring with Ceilometer

- **List the Telemetry use cases and services**
- **How to enable Ceilometer in VIO**

 $\mathbf b$  $2023$ 

**Beste** 

- **How to monitor the VIO environment using Ceilometer**
- **Configuration and log files related to Ceilometer service**
- 11 Automating with Heat

**ACTP** 

**TOF** 

ח־

2023

**• Define Heat use cases, templates, and services**

#### **• Describe use cases of Heat**

- 12 Troubleshooting Concepts
- **List common issues in VMware Integrated OpenStack**
- **Use troubleshooting tools**
- **Describe simple troubleshooting procedures**
- **List and explain Day-2 operations**

#### 13 Advanced Features

- **Describe Load Balancer as a Service (Octavia)**
- **Explain Firewall as a Service**
- **Describe Designate (DNS as a Service)**
- **Describe automating scaling**
- **Describe selective vCPU pinning**
- **Explain SRIOV network redundancy support**
- **Describe network trunk services support**
- **Describe Live resize**
- **Describe hardware passthrough (GPU pass through)**
- **Describe external REST API**

**ExperTeach Gesellschaft für Netzwerkkompetenz mbH**

Top 2023<br>Company

kununu

Waldstr. 94 • 63128 Dietzenbach • Telefon: +49 6074 4868-0 • Fax: +49 6074 4868-109 • info@experteach.de • www.experteach.de